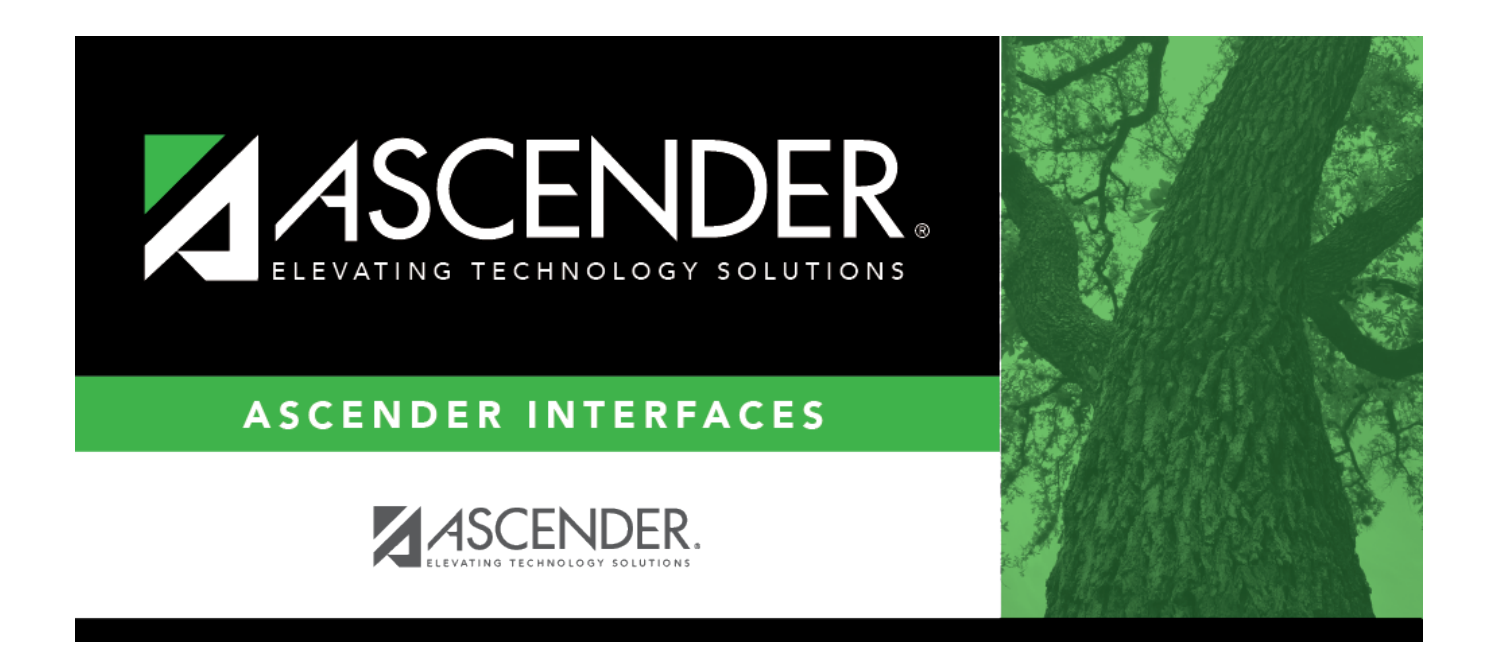

## **Import Invoices File Layout**

#### **Table of Contents**

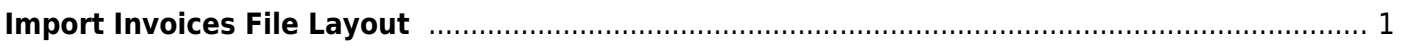

# <span id="page-4-0"></span>**Import Invoices File Layout**

**Field Length Type Description** Customer Number  $\begin{vmatrix} 6 & 1 \\ 6 & 1 \end{vmatrix}$  Numeric Required; must match a customer record in Accounts Receivable Requested By 25 Character Required if Customer PO Number is blank Customer PO Number  $20$  Alphanumeric Required if Requested By field is blank Date Requested 8 YYYYMMDD Optional; can default to current date Description (Invoice)  $\begin{vmatrix} 80 \end{vmatrix}$  Character Required; could be workshop name and participant name; is used as the sort criteria on the invoice Account Code 20 Alphanumeric Required Amount  $\begin{vmatrix} 11 \end{vmatrix}$  Numeric  $\begin{vmatrix} 1 \end{vmatrix}$  if blank, the field is set to zero. Decimal places are not implied.

This file record layout is used to import a file to create invoice records.

#### **Notes**:

- Uploaded files must be in the comma-delimited text (.txt) or comma-separated values (.csv) format.
- A separate invoice record is created for each row of data in the file, and the Invoice Numbers are assigned in sequential order.
- Commas may only be used in the file to separate data values, not within a field (e.g., (Invoice) Description field).
- Decimal places are not implied for amounts (e.g., 6789 indicates \$6,789.00 and 67.89 indicates \$67.89). You can enter 11 numeric characters with two decimal places, or if using whole numbers, you can enter nine numeric characters.
- Account codes are validated on the Finance > Maintenance > Create Chart of Accounts page.

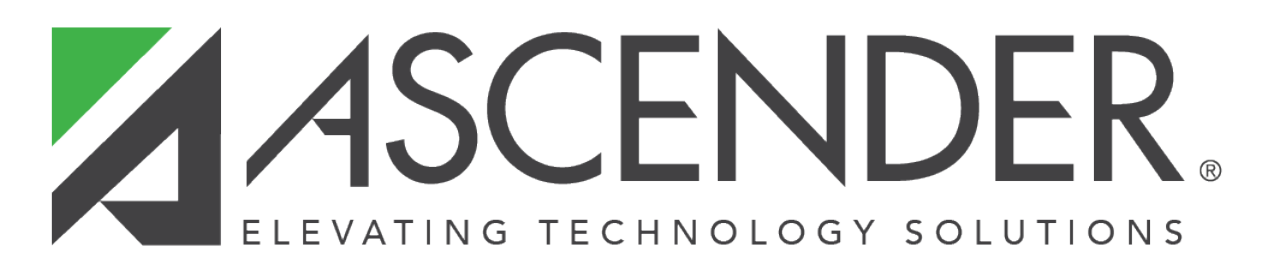

### **Back Cover**